## **Macbook Pro 2008 User Guide**

Yeah, reviewing a book **Macbook Pro 2008 User Guide** could accumulate your close associates listings. This is just one of the solutions for you to be successful. As understood, carrying out does not recommend that you have astounding points.

Comprehending as capably as understanding even more than additional will offer each success. bordering to, the message as with ease as keenness of this Macbook Pro 2008 User Guide can be taken as competently as picked to act.

*HTML5 Game Engines* Dan Nagle 2014-04-28 This book is an introduction to development with HTML5 game engines, an in-depth look at some popular engines, downloadable example projects for each engine, and techniques on how to package and distribute the final app to all the major platforms.

**Human-Computer Interaction. Novel Interaction Methods and Techniques** Julie A. Jacko 2009-07-14 The 13th International Conference on Human–Computer Interaction, HCI Inter- tional 2009, was held in San Diego, California, USA, July 19–24, 2009, jointly with the Symposium on Human Interface (Japan) 2009, the 8th International Conference on Engineering Psychology and Cognitive Ergonomics, the 5th International Conference on Universal Access in Human–Computer Interaction, the Third International Conf- ence on Virtual and Mixed Reality, the Third International Conference on Internati- alization, Design and Global Development, the Third International Conference on Online Communities and Social Computing, the 5th International Conference on Augmented Cognition, the Second International Conference on Digital Human Mod- ing, and the First International Conference on Human Centered Design. A total of 4,348 individuals from academia, research institutes, industry and gove- mental agencies from 73 countries submitted contributions, and 1,397 papers that were judged to be of high scientific quality were included in the program. These papers - dress the latest

research and development efforts and highlight the human aspects of design and use of computing systems. The papers accepted for presentation thoroughly cover the entire field of human–computer interaction, addressing major advances in the knowledge and effective use of computers in a variety of application areas.

OS X Yosemite: The Missing Manual David Pogue 2014-12-19 With Yosemite, Apple has unleashed the most innovative version of OS X yet—and once again, David Pogue brings his expertise and humor to the #1 bestselling Mac book. Mac OS X 10.10 includes more innovations from the iPad and adds a variety of new features throughout the operating system. This updated edition covers it all with something new on practically every page. Get the scoop on Yosemite's big-ticket changes Learn enhancements to existing applications, such as Safari and Mail Take advantage of shortcuts and undocumented tricks Use power user tips for networking, file sharing, and building your own services Wellbeing: A Complete Reference Guide, Wellbeing in Children and Families 2014-02-11 This is a wideranging look at the factors which positively and negatively affect the wellbeing of children and families. Discusses core developmental competencies for later life, the role of the family, the impact of different settings, and factors associated with lower levels of wellbeing Brings together the latest research from leaders in the field of child development Outlines important

## *macbook-pro-2008-user-guide 1/11*

recommendations for families, caregivers, educators, social workers, and policymakers to assure and increase child wellbeing Part of the six-volume Wellbeing: A Complete Reference Guide, which brings together leading research from across the social sciences

**The Complete Beginners Guide to Mac OS X El Capitan** Scott La Counte 2015-10-10 Whether you are a new convert to Mac, still thinking about making the switch, or just want to learn more about Macs, this book will guide you through the Mac OS and help you see how making the switch really isn't the great leap that you once thought it was. While this book was written for anyone new to Mac, it is especially geared for people who are switching to Mac from Windows. This book will show you the basics and show you how to do the common day tasks you know on Windows (like right clicking). It will also show you how to get your Mac in sync with your iPad or iPhone, and how to do everyday tasks like change background, find files, and performance tweaks to keep your Mac running like new. Please note, while every effort has been made to ensure accuracy, this book is not endorsed by Apple and should be consider unofficial.

Exotic Fruits Reference Guide Sueli Rodrigues 2018-01-05 Exotic Fruits Reference Guide is the ultimate, most complete reference work on exotic fruits from around the world. The book focuses on exotic fruit origin, botanical aspects, cultivation and harvest, physiology and biochemistry, chemical composition and nutritional value, including phenolics and antioxidant compounds. This guide is in four-color and contains images of the fruits, in addition to their regional names and geographical locations. Harvest and post-harvest conservation, as well as the potential for industrialization, are also presented as a way of stimulating interest in consumption and large scale production. Covers exotic fruits found all over the world, described by a team of global contributors Provides quick and easy access to botanical information,

biochemistry, fruit processing and nutritional value Features four-color images throughout for each fruit, along with its regional name and geographical location Serves as a useful reference for researchers, industrial practitioners and students **Switching to the Mac: The Missing Manual, Mavericks Edition** David Pogue 2014-02-05 Ready to move to the Mac? This incomparable guide from New York Times columnist and Missing Manuals creator David Pogue helps you make a smooth transition to OS X Mavericks, a beautiful machine with a thoroughly reliable system. Whether you're using Windows XP, Windows 7, or Windows 8, we've got you covered -- *Office 2008 for Mac All-in-One For Dummies* Geetesh Bajaj 2009-10-12 The perfect companion for taking the Microsoft Office suite to the Mac! So you finally got a Mac, but you're not looking forward to figuring out how Office works in a different environment? No worries! All you need is Microsoft Office 2008 For Mac Allin-One For Dummies to learn the fundamentals of Office 2008. With six books in one, it shows you how to use every Office 2008 for Mac application, so you can start getting things done right away. Written by Microsoft MVPs, Microsoft Office 2008 For Mac All-in-One For Dummies provides a user-friendly guide on how to master all the programs: Excel, Word, PowerPoint, and Entourage. This book explores ways to: Use the new galleries to find features, formats, wizards, templates, and recently used files Create your own templates on Excel and open Web pages in HTML format Take advantage of PowerPoint by adding animation to your slides, inserting music from your iTunes library, and fine-tuning the timing Organize your schedule on My Day, handle contacts and e-mail, and manage a database—all through Entourage Manage projects of all sizes on the Project Center Use all the applications together, and to their full potential With this allin-one reference, you'll become an expert on sharing files with Windows users, integrating Office 2008 with iLife and other Mac applications, and working with Office and Web 2.0, as

well as other common business tasks. This book makes it that easy! **OS X Mavericks: The Missing Manual** David Pogue 2013-12-17 What do you get when you cross a Mac with an iPad? OS X 10.9 Mavericks. Its 200 new features include Mac versions of iPad goodies like Maps, iBooks, and iTunes Radio—but not a single page of instructions. Fortunately, David Pogue is back, with the expertise and humor that have made this the #1 bestselling Mac book for over 11 years straight. The important stuff you need to know: Big-ticket changes. Finder tabs. Finder tags. App Nap. iCloud Keychain. iTunes Radio. Maps. iBooks. Automatic app updating. If Apple wrote it, this book covers it. Nips and tucks. This book demystifies the hundreds of smaller enhancements, too, in all 50 programs that come with the Mac: Safari, Mail, Calendar, Notification Center, Messages, Time Machine… Shortcuts. Meet the tippiest, trickiest Mac book ever written. Undocumented surprises await on every page. Power users. Security, networking, build-your-own Services, file sharing with Windows, even Mac OS X's Unix chassis—this one witty, expert guide makes it all crystal clear. There's something new on practically every page of this edition, and David Pogue brings his celebrated wit and expertise to every one of them.

## **Electronics Buying Guide 2008**

Consumer Reports 2007-09-18 A consumer guide integrates shopping suggestions and handy user tips as it describes and rates dozens of digital electronic products, including cell phones, digital cameras, televisions, computers, and home theater products. *QuickBooks 2008 All-in-One Desk Reference For Dummies* Stephen L. Nelson 2008-01-22 Explains how to use the small business finance program to prepare and print invoices, produce income statements and cash flow reports, manage payroll, write checks, pay bills, and monitor inventory.

Apple Pro Training Series Kevin M. White 2011-10-07 The only Applecertified book on OS X Lion, this revised best-seller will take you deep inside the latest big-cat

operating system—covering everything from installation and configuration, customizing the operating system, supporting applications, setting up peripherals, and more. Whether you're a support technician or simply an ardent Mac user, you'll quickly learn and master the new features in OS X Lion. Following the learning objectives of the Apple Certified Support Professional exam, this selfpaced book is a perfect guide for Apple's training and a first-rate primer for computer support personnel who need to troubleshoot and optimize OS X Lion as part of their jobs. Chapter review sections and quizzes summarize and reinforce acquired knowledge. The Apple Pro Training Series serves as both a self-paced learning tool and the official curriculum for OS X Lion and OS X Lion Server certification programs. **Online Video Revolution** John Cecil 2012-12-11 The Internet is changing. Once a text based medium, it's now transitioning into a video based one. Simply put, marketing to your customers online using traditional techniques no longer works. Why video? It has the power to engage your customers and prompt a response. It can increase the time they stay on your site, influence what they buy, and feed their desire to trust you. This book will teach you how to properly utilize video to help bring your product to life and increase your conversions. Online video expert, John Cecil, provides a guide to successfully incorporating video into your marketing strategy and explains why it's essential in today's market. With the constant flow of information on the Internet, it's vital that you attain the complete attention of your consumer, and video can make this happen. It's been proven that online video will help turn web site visitors into buyers, increasing success and profits. This book details how video technology can be useful to you and outlines tools that can create online visibility and sustainability. Cecil provides techniques for producing and distributing video, maintaining a strategic online video marketing plan, and ultimately creating a

greater return on your video investment. The author's approach to video marketing has already been successful for companies such as Canon, eHarmony, Capitol Records, and Experian. Video marketing needs to be a critical piece of a successful online strategy, and this book will teach you not only how to get started, but how your video project can pay for itself with increased ROI. WATCH John Cecil's suite of videos, where he provides key content on ways to incorporate video into your online marketing efforts, best practices for video delivery, and other tips and tricks: https://www.youtube.com/OVRevolution *OS X El Capitan: The Missing Manual* David Pogue 2015-11-16 With El Capitan, Apple brings never-beforeseen features to OS X—like a splitscreen desktop, improved window controls, and amazing graphics. The new edition of David Pogue's #1 bestselling Mac book shows you how to use key new features such as swiping gestures, Notes, a new Spotlight search system, the Safari pinning feature, and Split View. Missing Manuals creator David Pogue is one of the most widely recognized technology authors in the world. A former New York Times technology columnist, he founded and now produces videos for Yahoo Tech. Proceedings of the 12th Reinventing Space Conference Scott Hatton 2016-12-25 The proceedings of the 2014 Reinventing Space conference present a number of questions in the context of a constantly innovating space industry, from addressing the future of global cooperation, investigating the impact of cuts in US government spending on the private

space sector, and probing the overall

future of the commercial launch sector. Space tourism and new technology promise the revival of interest in space development (the Apollo Era was the first period of intense space activity and growth). The need to create dramatically lower cost, responsive and reliable launch systems and spacecraft has never been more vital. Advances in technology are allowing smaller and cheaper satellites to be orbited - from

efficient new launch possibilities, low cost access to space is becoming ever more achievable. Commercial companies and countries are targeting the industry with new funding. Organised by the British Interplanetary Society, the presentations at this conference thoroughly address these challenges and opportunities. **Intelligence and Security Informatics** Daniel Ortiz-Arroyo 2008-11-27 This book constitutes the refereed proceedings of the First European Conference on Intelligence and Security Informatics, EuroISI 2008, held in Esbjerg, Denmark, in December 2008. The 23 revised full papers and 2 revised poster papers presented were carefully reviewed and selected from 48 submissions. The papers are organized in topical sections on criminal and social network analysis, intelligence analysis and knowledge discovery, Web-based intelligence monitoring and analysis, privacy protection, access control, and digital rights management, malware and intrusion detection, as well as surveillance and crisis management. Apple Pro Training Series Martin Sitter 2008-01-10 Now the bestselling book on DVD Studio Pro is even better. Updated for DVD Studio Pro 4.2, this Apple-certified book uses striking, real-world footage (including the HD documentary One-Six-Right) to build four complete DVDs. This revised edition covers integration with Final Cut Pro 6, Motion 3, and Compressor 3, as well as the new SD-to-HD workflow. Each chapter presents a lesson in an aspect of DVD creation and finishing, with hands-on projects for you to complete as you go. After learning how to storyboard your DVD and plan its interactions, you'll set chapter markers, create stories, build still and motion menus, and add overlays and subtitles. You'll also learn to work with multiple audio tracks and camera angles, create smart buttons and custom transitions, professionally encode audio and video files, and create useful scripts. All of Peachpit's eBooks contain the same

cubesats to nanosatellites to femtosatellites. Thanks to more

content as the print edition. You will find a link in the last few pages of your eBook that directs you to the media files. Helpful tips: · If you are able to search the book, search for "Where are the lesson files?" · Go to the very last page of the book and scroll backwards. · You will need a web-enabled device or computer in order to access the media files that accompany this ebook. Entering the URL supplied into a computer with web access will allow you to get to the files. · Depending on your device, it is possible that your display settings will cut off part of the URL. To make sure this is not the case, try reducing your font size and turning your device to a landscape view. This should cause the full URL to appear.

**OS X El Capitan: The Missing Manual** David Pogue 2015-11-16 With El Capitan, Apple brings never-beforeseen features to OS X—like a splitscreen desktop, improved window controls, and amazing graphics. The new edition of David Pogue's #1 bestselling Mac book shows you how to use key new features such as swiping gestures, Notes, a new Spotlight search system, the Safari pinning feature, and Split View. Missing Manuals creator David Pogue is one of the most widely recognized technology authors in the world. A former New York Times technology columnist, he founded and now produces videos for Yahoo Tech.

**Switching to the Mac: The Missing Manual, Mountain Lion Edition** David Pogue 2012-09-14 Demonstrates how to become adjusted to the Macintosh operating system and how to transfer data from a Windows system to a Macintosh, discussing topics such as moving files and Macintosh equivalents to Windows-only programs. **The Emulation User's Guide** Kenneth Stevens 2008-08-29 The Emulation User's Guide has everything you need to know about getting started with computer, console and arcade emulation on the Apple Macintosh computer and PC. This guide includes the history of emulation on the Internet and covers some of the legalities involving emulation of these systems.

User Interface Design for Mere Mortals Eric Butow 2007 Provides information on designing effective interfaces for desktops and Web applications.

**The Complete User's Guide to the Amazing Amazon Kindle** Stephen Windwalker 2008 The bestselling unauthorized guide that will ensure that you get the most out of the Kindle - or give you all the information you need before you decide to buy.

*Upgrade Your Life* Gina Trapani 2008-03-17 Presents a variety of tips and techniques to simplify and enhance productivity, covering such topics as email, organizing data, streamlining common tasks, searching the Web, and managing multiple computers.

**Teach Yourself VISUALLY MacBook Pro** Guy Hart-Davis 2014-01-21 Each illustrated resource offers visual learners a great beginner's guide to a particular topic, augmenting stepby-step instructions with full-color screen shots.

*Cultural Analytics* Lev Manovich 2020-10-20 A book at the intersection of data science and media studies, presenting concepts and methods for computational analysis of cultural data. How can we see a billion images? What analytical methods can we bring to bear on the astonishing scale of digital culture--the billions of photographs shared on social media every day, the hundreds of millions of songs created by twenty million musicians on Soundcloud, the content of four billion Pinterest boards? In Cultural Analytics, Lev Manovich presents concepts and methods for computational analysis of cultural data. Drawing on more than a decade of research and projects from his own lab, Manovich offers a gentle, nontechnical introduction to the core ideas of data analytics and discusses the ways that our society uses data and algorithms. *A Postphenomenological Inquiry of*

*Cell Phones* Galit Wellner 2015-11-11 Why does the announcement of a new cellphone model ignite excitement and passion? Why do most people return home when they forget their

cellphones, while only few would return for their wallets? How did the cellphone technology become so dominant for many of us? This book offers an analysis of the historical evolution and of the meanings of this technology in the lives of billions of people. The book offers a unique point of view on the cellphone that merges genealogical analysis of its development since the 1990s and philosophical insights into a coherent analytical framework. With new concepts like "histories of the future" and "memory prosthesis," the book aims to explain the excitement arising from new model announcements and the ever-growing dependency on the cellphone through the framing of these experiences in wide philosophical contexts. It is the first philosophical analysis of the important roles the cellphone plays in contemporary everydayness. **Communicating Risks and Benefits** Baruch Fischhoff 2012-03-08 Effective risk communication is essential to the well-being of any organization and those people who depend on it. Ineffective communication can cost lives, money and reputations. Communicating Risks and Benefits: An Evidence-Based User's Guide provides the scientific foundations for effective communications. The book authoritatively summarizes the relevant research, draws out its implications for communication design, and provides practical ways to evaluate and improve communications for any decision involving risks and benefits. Topics include the communication of quantitative information and warnings, the roles of emotion and the news media, the effects of age and literacy, and tests of how well communications meet the organization's goals. The guide will help users in any organization, with any budget, to make the science of their communications as sound as the science that they are communicating. **The Art of Leading Collectively** Petra Kuenkel 2016-01-20 A guide to collaborative impact for leaders in industry, government, and social change networks Our world is facing unsustainable global trends—from

climate change and water scarcity to energy insecurity, unfair labor practices, and growing inequality. Tackling these crises effectively requires a new form of leadership—a collective one. But, in a world of many silos, how do we get people to work together toward a common goal? That is one of the most important questions facing sustainability and social-change professionals around the world, and it is a question that Petra Kuenkel answers in The Art of Leading Collectively. Readers learn how to tackle system change for sustainable development, reimagine leadership as a collaborative endeavor, retrain leaders to work collectively, and manage diverse groups through a change process that has sustainability as a guiding focus. Drawing upon two decades of pioneering, internationally recognized work orchestrating multistakeholder initiatives, Kuenkel presents her chief tool, the Collective Leadership Compass, and shows others how to use it with large groups of diverse stakeholders to solve complex, urgent problems—particularly those that enmesh business activities, governance, human needs, and environmental impacts. The book offers many examples of collective leadership efforts involving corporate, public, and nonprofit sectors around the world. Readers learn about the processes that led to a sustainable textile alliance and set standards for sustainable cocoa and coffee production and trade, as well as those that helped nations rebound from war, develop sustainable infrastructure, and tackle resource conflicts with global businesses, to name a few. Kuenkel provides a clear roadmap for leaders from multinational companies involved in partnerships, international organizations engaged in cooperative development, public agencies, and interest groups—as well as for citizens seeking solutions to social and sustainability challenge **Apple Pro Training Series** Joe Torelli 2010-04-09 Broadcast editors work with deadlines that are the most demanding in the field. To help you

meet those deadlines and learn to use Final Cut Pro at the same time, this easy look-up guide focuses on the essential features that you need to get your stories done quickly without sacrificing quality. For editing everything from voiceovers to sports and news packages, you'll get tips for efficient setup, customization, and trimming techniques. You'll learn the best methods for making audio adjustments, how to use common transitions and effects, splice in fat and tight bites, cover narration with B-Roll, and prepare a story for delivery. "No one teaches cutting edge technology better than Joe Torelli. Read his book. In clear, simple terms, he'll show you things you might miss that will make you a better storyteller." —Bob Dotson, Emmy Award-winning NBC News correspondent "As the first person to use an Avid digital nonlinear editing system in a broadcast environment, who better than Joseph Torelli to write the definitive book on fast story editing under tremendous deadline pressures than this veteran broadcast videographer-editor." —Tom Ohanian, Academy Award and two-time Emmy Award recipient and Co-Inventor, Avid Media, Film, Multicamera Systems **MacOS High Sierra: The Missing Manual** David Pogue 2018-01-31 With High Sierra, Apple has taken its macOS operating system to new heights. From Apple's efficient new file system to improved video streaming and support for virtual reality, this latest macOS version provides features improve your experience. And once again, David Pogue brings his humor and expertise to the #1 bestselling Mac book. Whether you're a developer or a home-user, this guide offers a wealth of detail on Apple's macOS 10.13 operating system, this new edition covers everything High Sierra has to offer. Perfect for newcomers. Get crystal-clear, jargon-free introductions to the best and brightest macOS apps, including Siri, Safari, iCloud, FaceTime, and AirDrop. Get the whole picture. Learn more efficient ways to navigate, organize, and edit your photos with new features in the Photos app. Go in-depth. Take advantage of Apple's

new graphics technology, and its support for virtual reality.Gain real insight. David Pogue doesn't just tell you how to use macOS features. You'll also learn why to use them—and how to avoid common pitfalls.i *The Oxford Handbook of Music and Advertising* James Deaville 2021-02 The Oxford Handbook of Music and Advertising is an essential guide to the crucial role that music plays in relation to the audio or audiovisual advertising message, from the perspectives of its creation, interpretation, and reception. The book's unique three-part organization reflects this life cycle of an advertisement, from industry inception to mass-mediated text to consumer behaviour. Experts well versed in the practice, analysis, and empirical studies of the commercial message have contributed to the collection's forty-two chapters, which collectively represent the most ambitious and comprehensive attempt to date to address the important intersections of music and advertising. Handbook chapters are self-contained yet share borders with other contributions within a given section and across the major sections of the book, so readers can either study one topic of particular interest or read through to gain an understanding of the broader issues at stake. Within the book's Introduction, each editor has provided an overview of the unifying themes for the section for which they were responsible, with brief summaries of individual contributions at the beginnings of the sections. The lists of recommended readings at the end of chapters are intended to assist readers in finding further literature about the topic. An overview of industry practices by a music insider is provided in the Appendix, giving context for the three parts of the book. *Solar Energy* Muyiwa Adaramola 2014-10-24 This title includes a number of Open Access chapters. Due to climate change, the rise in energy demand, and issues of energy security, more countries are being forced to reexamine their energy policies and consider more renewable

sources of energy. Solar power is expected to play a significant role in the changing face of energy economies, due in a large part to the recent technological advances in the field and the significant decrease in cost. This book describes these advances and examines the current state of solar power from a variety of angles. The various sections of the book cover the following topics: an overview of hybrid solar energy systems, solar energy and conservation, current solar energy technologies, the economics of solar power, and public perceptions of solar energy. This easily accessible reference offers a comprehensive guide to this rapidly expanding field. Edited by Muyiwa Adaramola, a researcher at the Norwegian University of Science and Technology whose research focuses both on wind and solar energy, Solar Energy: Application, Economics, and Public Perception is an authoritative and easy-to-use reference, ideal for both researchers in the field and students who wish to gain an overview of this important and wide-ranging topic. *Photos for Mac and iOS: The Missing Manual* Lesa Snider 2015-07-15 Apple's new Photos app lets you do a whole lot more than simply store and edit pictures and videos on a Mac or iOS device. With this comprehensive guide, you'll learn how to import, organize, and share your digital memories, as well as how to improve, print, and use your photos in creative projects. With Lesa Snider's step-by-step instructions and expert advice, you'll master Photos and tame your image library—and have fun along the way! The important stuff you need to know: Migrate from iPhoto. Learn how to make a quick and smooth transition. Organize your collection with ease. Master the many ways to import, group, and categorize images—and set up iCloud Family Sharing. Find your photos quickly. Employ Photos' powerful labeling, keyword and facial recognition features to optimize searches. Sharpen your editing skills. Skillfully use Photos' impressive image- and video-editing tools on your Mac or iOS device. Access photos

anywhere. Sync your library to all of your Apple devices so your photos travel with you wherever you go. Share them online. Show your shots to everyone on your list by using shared albums, creating web galleries, posting them on Facebook, and more. Dive into creative projects. Build pro-level slideshows to share with others, and create gorgeous gift books, calendars, and cards. *Apple Training Series* Robert Kite Ph.D. 2008-12-14 Xsan is a 64-bit cluster file system specifically designed for small and large computing environments that demand the highest level of data availability. This book takes an indepth look at Xsan 2 components, requirements, topologies, and installation challenges. System administrators and other IT professionals will learn about storage and network terminology; about the deployment options offered by Xsan 2 and how to plan a deployment; how to identify the basic structure of Xsan volumes; how to work with client and server configurations; how to manage failover; and about controlling user access to SAN volumes. *Art Book News Annual, volume 4: 2008Art Book News Annual, volume 4: 2008 A Beginners Guide to Using Mac OS X*

*(10.10) Yosemite* Katie Morris 2014-10-28 Apple Maps. Robert Downey Jr. Detroit. These are a few examples of great things that just needed some hard work and a fresh look to really explode. After OS X Mavericks was met with indifference, many worried that future OS X updates would continue to be a steady stream of minor upgrades and tweaks. Continuing the new naming convention of Californian locations, the new iteration will be dubbed 'Yosemite' after California's beloved national park, with no relation to a certain Looney Tunes character. With OS X Yosemite, Apple is showing the world that OS X is not doomed to incremental upgrades, and diligently went through everything "feature by feature, pixel by pixel" to create a totally new and improved makeover for an old friend. If you've used any OS X version before, there's no way

you'll feel totally lost as you forage through Yosemite but your computer will definitely look and feel like a brand new system. There are many new changes both aesthetic and mechanical, and this guide will take you through it all whether you're an OS X spring chicken or a grizzled Mac veteran. If this is your first Apple computer (congrats on making the jump by the way!), we will also detail how to switch everything over from your old PC, and show you the differences between Windows and Mac. If you are ready to learn the ins and outs of OS X Yosemite, grab a fresh cup of coffee (decaf if it's late) and let's get to work. **Switching to the Mac: The Missing Manual, Yosemite Edition** David Pogue 2015-01-22 What makes Windows refugees decide to get a Mac? Enthusiastic friends? The Apple Stores? Great-looking laptops? A "halo effect" from the popularity of iPhones and iPads? The absence of viruses and spyware? The freedom to run Windows on a Mac? In any case, there's never been a better time to switch to OS X—and there's never been a better, more authoritative book to help you do it. The important stuff you need to know: Transfer your stuff. Moving files from a PC to a Mac by cable, network, or disk is the easy part. But how do you extract your email, address book, calendar, Web bookmarks, buddy list, desktop pictures, and MP3 files? Now you'll know. Recreate your software suite. Many of the PC programs you've been using are Windows-only. Discover the Mac equivalents and learn how to move data to them. Learn Yosemite. Apple's latest operating system is faster, smarter, and more in tune with iPads and iPhones. If Yosemite has it, this book covers it. Get the expert view. Learn from Missing Manuals creator David Pogue—author of OS X Yosemite: The Missing Manual, the #1 bestselling Mac book on earth. Introduction to the Counseling Profession David Capuzzi 2013-06-07 Introduction to the Counseling Profession is a comprehensive overview of the history and foundational concepts of counseling, offering the most current and

relevant breadth of coverage available. Students will gain insight into the myriad issues that surround not only the process of counseling and its many populations but also the personal dynamics that have an impact on this process. The contributedauthor format provides state-of-theart information from experts in their respective fields while maintaining a consistent structure and message. This edition has been brought in line with the 2009 Council for the Accreditation of Counseling and Related Educational Programs (CACREP) standards and includes chapters on each of the CACREP specializations. Topics rarely treated in other introductory texts are addressed, such as research and writing in counseling, technology and counseling, and self-care and growth. This edition includes new pedagogical features such as sidebars and more case studies to expand on key topics, as well as new chapters on: Cross-Cultural Counseling Self-Care and Self-Growth Individual Counseling Diagnosis and Treatment Planning Addictions Counseling Student Affairs and College Counseling A collection of supplemental resources are available online to benefit both instructors and students. Instructors will find PowerPoint slides and test banks to aid in conducting their courses, and students can access chapter summaries, exercises, and other tools to supplement their review of the material in the text. These materials can be accessed at http://www.routledgementalhealth.com/ cw/Capuzzi

*OS X Mountain Lion: The Missing Manual* David Pogue 2012-07-25 With Mountain Lion, Apple has unleashed the most innovative version of Mac OS X yet, and once again, David Pogue brings his humor and expertise to the number one bestselling Mac book. Mac OS X 10.8 brings more innovations from the iPad and makes syncing across devices smarter and easier with higher iCloud integration throughout the operating system. Learn how use key new features such as Messages, Reminders, Notification Center, Gatekeeper, AirPlay Mirroring, Share Sheets, and more.

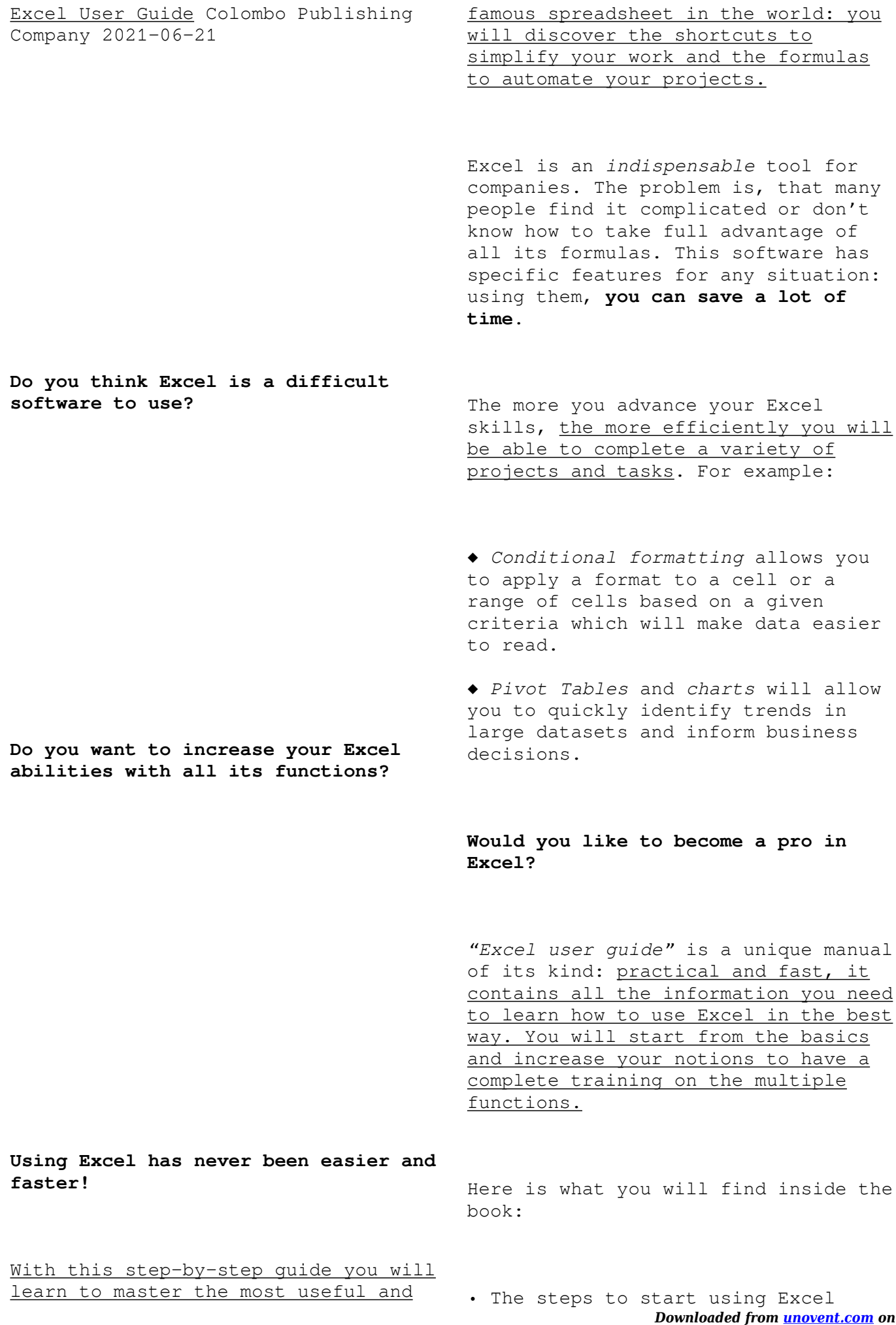

*September 25, 2022 by guest*

- The basic functions
- Data entry and editing
- Date and time functions
- Logical and Math features
- Lookup functions
- Information and Financial functions
- Top Excel tips and tricks

… and much more!

Whether you're a complete *beginner*, or someone who wants to *learn more*

**So, what are you waiting for? Click on "***Buy-now***" button to start learning Excel quickly!**

using best practice, this is the book for YOU.